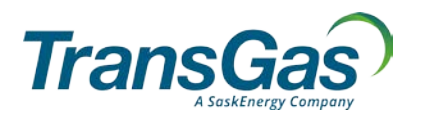

To submit this form, please download it to your computer, open and complete the form using Adobe Acrobat Reader, and then click the 'Email' button at the bottom right of the form.

## **MyTransGas Third Party Access Authorization**

(the "Assignor") wishes to provide access for

(the "Assignee") for the following applications effective as of .

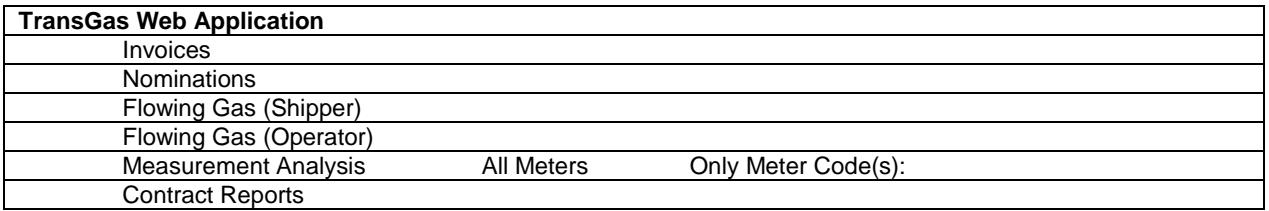

The Assignor and Assignee understand that, prior to any Assignment of access becoming effective, this request is subject to review and approval by TransGas, in accordance with TransGas' policies and procedures relating to the Assignment of the Assignor's right at the above-mentioned applications. In the event that TransGas approves the request, the Assignor and Assignee agree they are bound by [the Electronic Business Service Specifications - Terms](https://www.transgas.com/tariff/tgtariff/default.asp) and Conditions. TransGas reserves the right in its total discretion to terminate this Assignment of access in the event of ownership change or for other reasons upon notice to the parties.

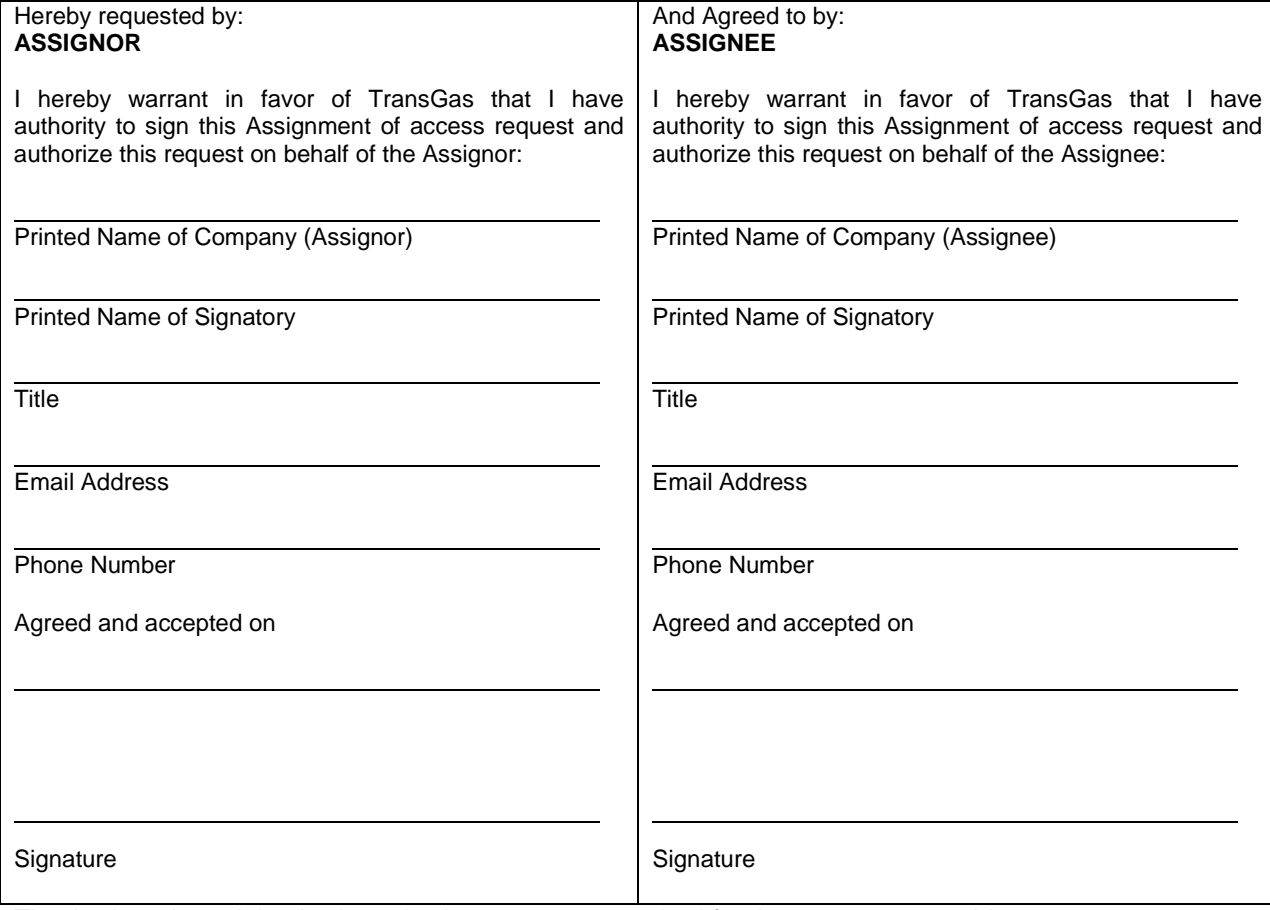

The Assignor's and the Assignee's signatures are required for the request to provide access.

Once submitted by the Assignor to TransGas, TransGas will contact both parties to obtain signatures and fully execute this form.

For further information regarding this form, please call Customer Services at (306) 777-9900.

By submitting this form via email or DocuSign, you agree not to contest the admissibility, validity, or enforceability of any signature or image on this form because of the fact that such signature or image was stored or handled in electronic form.

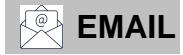